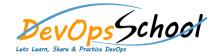

| • | 0 |  |
|---|---|--|
| • | 0 |  |
| • | 0 |  |
| • | 0 |  |
| • | 0 |  |
| • | 0 |  |
| • | 0 |  |
| • | 0 |  |
| 0 | 0 |  |
| 0 | 0 |  |
| 0 |   |  |
|   |   |  |
|   |   |  |
|   |   |  |
|   |   |  |
|   |   |  |
|   |   |  |
|   |   |  |
|   |   |  |
|   |   |  |
|   |   |  |

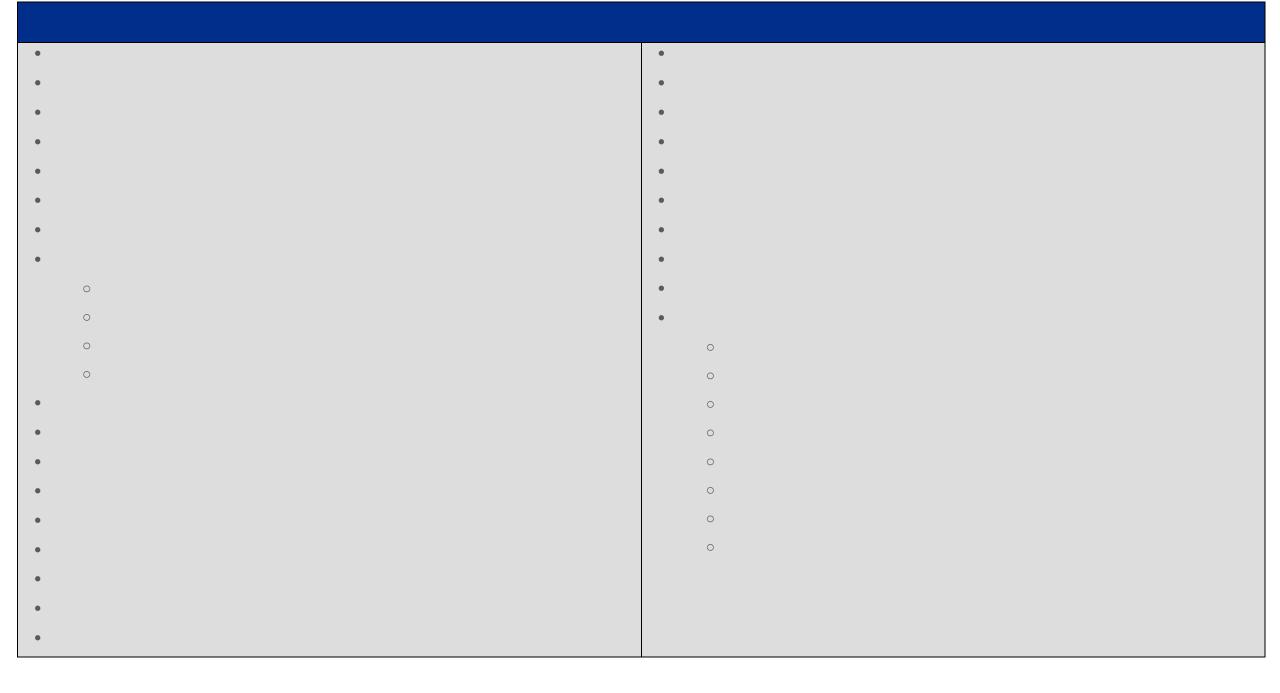

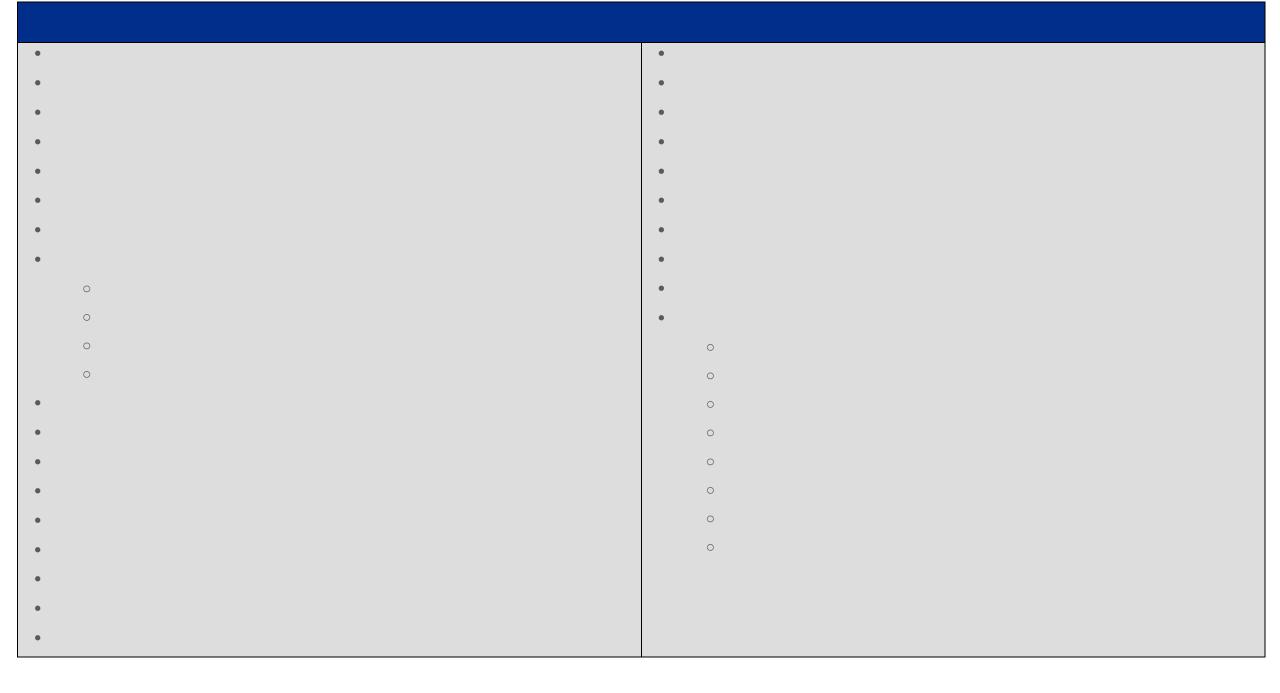

| • |
|---|
| • |
| • |
|   |
| • |
|   |
|   |
|   |
|   |
|   |
|   |
|   |
|   |
|   |
|   |
|   |
|   |
|   |
|   |